## **Le portefeuille de compétences**

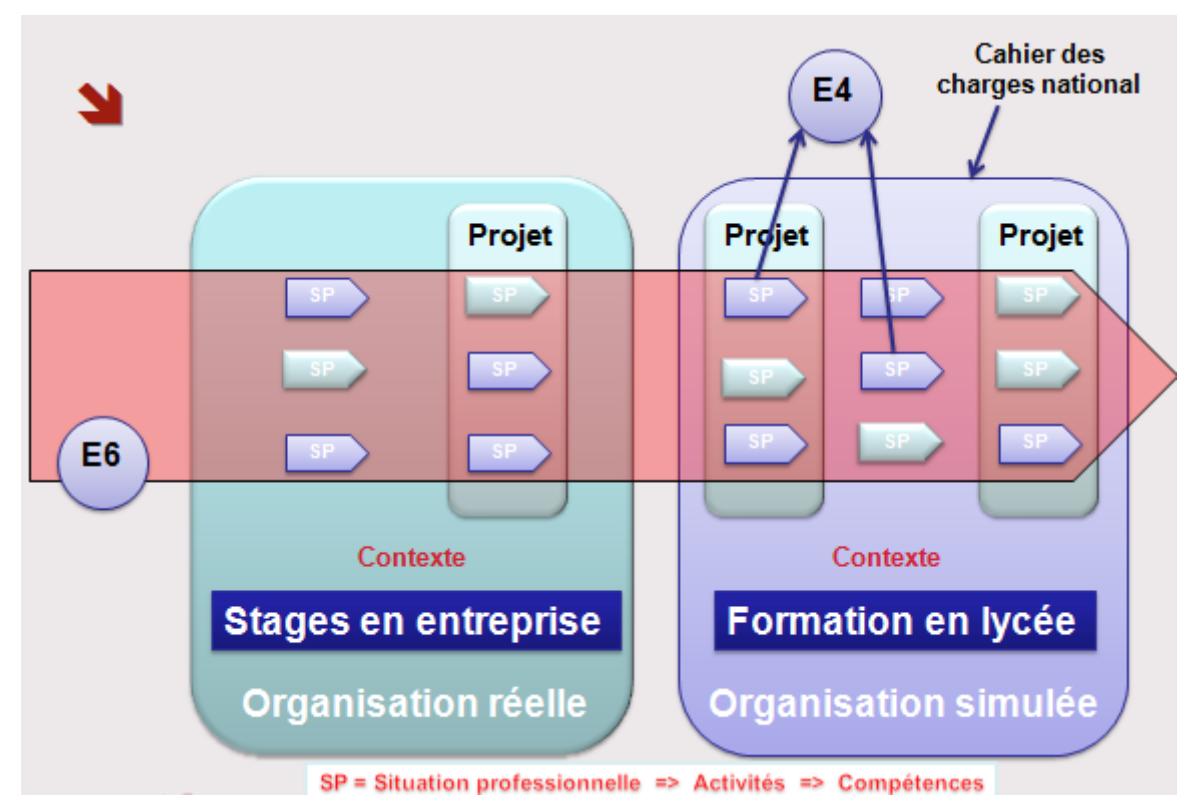

**Contexte** : fixé par une circulaire nationale. Il définira le cadre de travail et l'environnement technologique.

**Projet :** Réalisé en formation ou en entreprise. C'est un ensemble de situations professionnelles.

**Situation professionnelle :** Tâche suffisamment significative pour montrer une compétence liée à la spécialité de l'étudiant.

**E6** : S'appuie sur l'ensemble des situations professionnelles du portefeuille de compétences.

**E4** : S'appuie sur deux situations professionnelles réalisées en formation et choisies par l'étudiant dans le portefeuille de compétences.

**Exemple :** Pour un projet de création d'une application Web (P1, P3, P4):

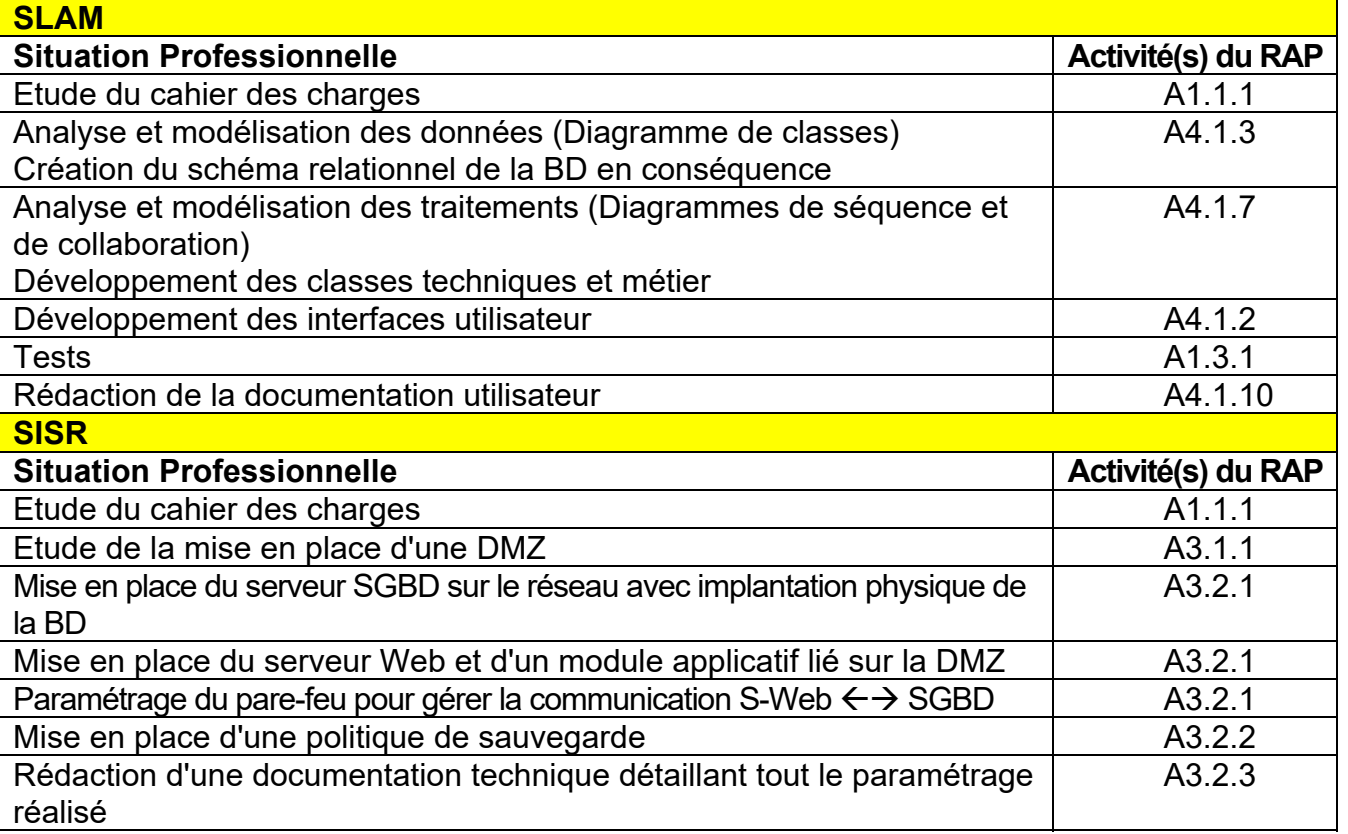